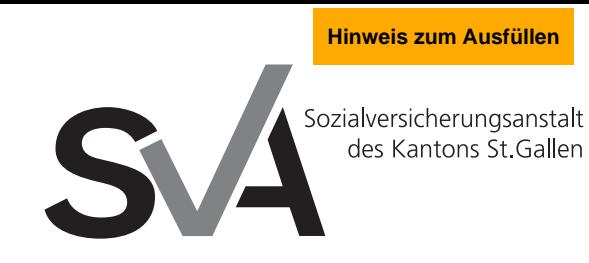

**Nachtrag/Korrektur zur Lohndeklaration (ab 2023)**

Mit einem Klick zum Formular Nachtrag/Korrektur zur Lohndeklaration (bis 2022)

Nachtrag für das Jahr Abrechnungs-Nr. Wir bitten Sie, uns dieses Formular vollständig ausgefüllt und unterzeichnet einzureichen. Beachten Sie bitte das [Merkblatt zum Realisierungsprinzip](http://www.svasg.ch/de/online-schalter/pdf/form_1890.pdf) auf unserer Internetseite.

Mitglied Bitte melden Sie uns mit diesem Formular nur Korrekturen und Nachträge zu Ihren oder unseren Gunsten zu bereits eingereichten Lohndeklarationen. Kein Anlass für einen Nachtrag sind Boni und Gewinnbeteiligungen, die erst im Folgejahr ausbezahlt werden.

> Grundsätzlich ist ein Lohn in dem Jahr zu melden, in dem er ausbezahlt bzw. realisiert wird (Realisierungsprinzip). Ein Lohn oder ein Lohnbestandteil, der erst festgelegt wird, wenn das Geschäftsergebnis bekannt ist, gilt in der AHV im Jahr der Auszahlung dieses Lohnes als erzielt.

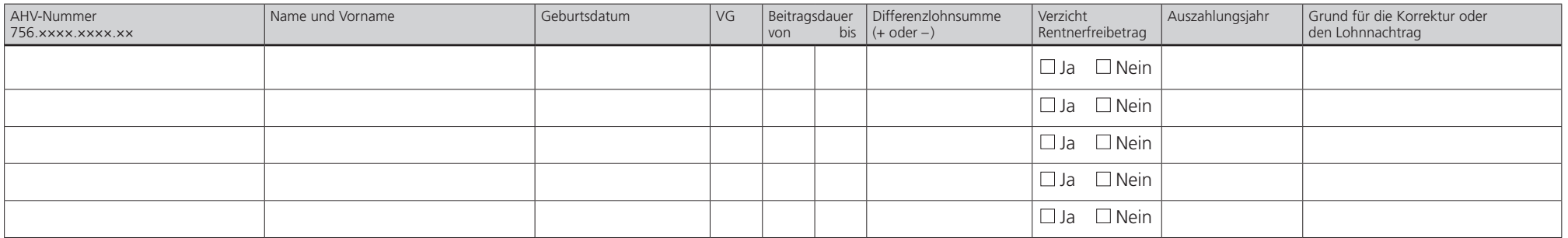

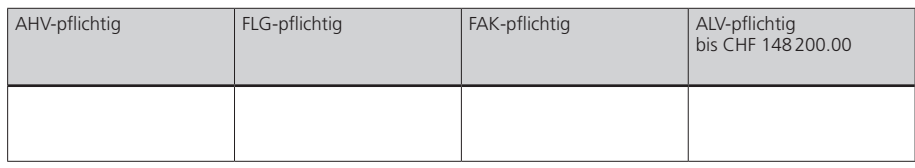

**Wir bestätigen die Richtigkeit und Vollständigkeit des Nachtrages/Korrektur.**

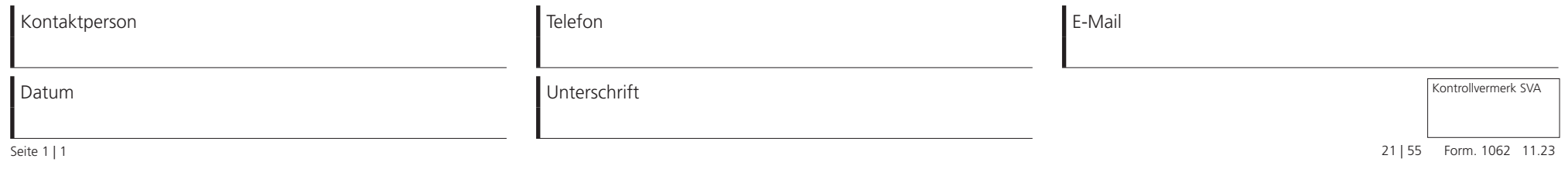

Brauerstrasse 54 Postfach 9016 St.Gallen Tel. 071 282 64 60 Fax 071 282 69 10 www.svasg.ch

Adresse

PLZ, Ort